# How to Pass an Array of Object Type To Static Function of That Type

*Solution shorter than the title*

by Przemysław Kruglej (11-2013)

przemyslawkruglej.com przemyslaw.kruglej@gmail.com

## **Table of Contents**

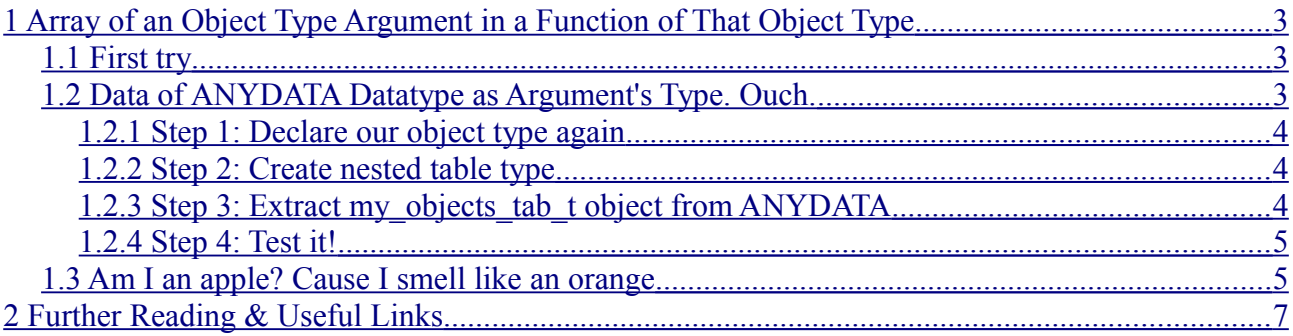

## <span id="page-2-2"></span>**1 Array of an Object Type Argument in a Function of That Object Type**

Interesting question regarding *Object Types* was asked not a long ago on StackOverflow:

http://stackoverflow.com/questions/19271570/how-to-type-a-static-function-paramater-as-a-tableof-objects

What author was trying to accomplish was to declare a *static function* in an object type which would take as a parameter an *array of objects* of the *object type in which it was declared*.

Is that even possible? *(dramatic pause)*

### <span id="page-2-1"></span>*1.1 First Try*

Let's check firstly if we can define a non-array parameter of the same object type:

```
CREATE OR REPLACE 
TYPE my object AS OBJECT (
  some number NUMBER,
  STATIC FUNCTION static test function(
                                     p_my_object IN my_object) RETURN NUMBER
\vert);
/
> TYPE MY OBJECT compiled
```
Alright, no errors – now let's create a nested table type of  $m_y$  object type:

```
CREATE TYPE my objects tab t IS TABLE OF my object;
/
TYPE MY OBJECTS TAB T compiled
```
So far, so good. Next, let's alter declaration of my object's static function to take my objects tab t as an argument:

```
CREATE OR REPLACE 
TYPE my_object AS OBJECT (
 some number NUMBER,
  STATIC FUNCTION static test function(
                       p_my_objects_tab_IN my_objects_tab_t) RETURN NUMBER
\vert ) ;
/
Error report:
02303. 00000 - "cannot drop or replace a type with type or table dependents"
```
Yeah, this is not going to work – we are not allowed to change the definition of our object type because there is a dependent nested table type. So, is this it? Fear not, we have another option.

#### <span id="page-2-0"></span>*1.2 Data of ANYDATA Datatype as Argument's Type. Ouch.*

Oracle offers a type called ANYDATA, which, is a self-describing type – it stores both an instance of some other type and its description. It can even be persisted into a table.

So how can this undecided fellow help us?

We can define the argument of the static function as ANYDATA, and then, pass as an actual argument an instance of ANYDATA containing an array of objects of our type! Then, inside our static function,

we will use a member function of ANYDATA type called GetCollection, which will return the objects it holds – in this case, an array of objects of our type.

Below is a simple presentation of this solution.

#### <span id="page-3-2"></span>**1.2.1 Step 1: Declare our object type again**

```
CREATE OR REPLACE 
TYPE my_object AS OBJECT (
 some_number NUMBER,
  STATIC FUNCTION static test function(
                              p_my_objects_tab IN ANYDATA) RETURN NUMBER
);
/
> TYPE MY OBJECT compiled
```
Notice that now the type of the argument is ANYDATA.

#### <span id="page-3-1"></span>**1.2.2 Step 2: Create nested table type**

```
CREATE TYPE my objects tab t AS TABLE OF my object;
/
> TYPE MY OBJECTS TAB T compiled
```
#### <span id="page-3-0"></span>**1.2.3 Step 3: Extract my\_objects\_tab\_t object from ANYDATA**

```
CREATE OR REPLACE
TYPE BODY my_object AS
  STATIC FUNCTION static test function(
                                   p_my_objects_tab IN ANYDATA) RETURN NUMBER
  AS
   v my objects tab my objects tab t;
   v dummy NUMBER;
   v result NUMBER := 0;
   BEGIN
     -- get the collection from ANYDATA object
    -- v dummy holds status (succes or not)
   v_dummy := p_my_objects_tab.GetCollection(v_my_objects_tab);
    -- as an example, loop through the list and sum up the some number field
    FOR v i IN v my objects tab.FIRST..v my objects tab.LAST
     LOOP
     v result := v result + v my objects tab(v i).some number;
    END LOOP;
   RETURN v result;
  END;
END;
/
> TYPE BODY MY OBJECT compiled
```
This is where all the magic happens. In line #13, we use the GetCollection member function of ANYDATA type, which takes as an argument a collection which should be filled with elements held in ANYDATA object. Then, as a test, we loop through elements of our just retrieved nested table and sum

up some number field of each element.

#### <span id="page-4-1"></span>**1.2.4 Step 4: Test it!**

```
DECLARE
  v my objects tab my objects tab t;
   v_anydata_with_my_objects_tab ANYDATA;
 v result NUMBER;
BEGIN
  -- create the collection and populate it with some sample data
 v my objects tab := my objects tab t(my object(5), my object(10));
  -- create ANYDATA object from the collection
 v anydata with my objects tab :=
                             ANYDATA.ConvertCollection(v_my_objects_tab);
  -- call the static function expecting ANYDATA parameter
 v result := my object.static test function(v anydata with my objects tab);
 dbms output.put line(v result);
END;
/
> 15
```
Number "15" appears in the standard output – seems like it works! In the third line, we define an ANYDATA variable which will contain nested table object. In lines #11 and #12, we utilize the ConvertCollection function of ANYDATA type, which returns an instance of ANYDATA type containing the collection passed as the argument.

#### <span id="page-4-0"></span>*1.3 Am I an apple? Cause I smell like an orange*

You may wonder: what's going to happen if we pass ANYDATA object holding something that we do not expect?

```
CREATE TYPE my str tab t IS TABLE OF VARCHAR2(100);
/
DECLARE 
 v my str tab my str tab t;
 v fake ANYDATA;
 v result NUMBER;
BEGIN
 v my str tab := my str tab t('A', 'B');
 v fake := ANYDATA.ConvertCollection(v my str tab);
 v result := my object.static test function(v fake);
 dbms output.put line(v result);
END;
/
22626. 00000 - "Type Mismatch while constructing or accessing OCIAnyData"
*Cause: Type supplied is not matching the type of the AnyData.
            If piece wise construction or access is being attempted, the
```
As you might have expected, we got an error – we wanted nested table of our  $my$  object type, and we got strings instead. Can we somehow prevent ourselves from such situations? Not only can we, but we should!

We can check the type of object held within ANYDATA using the GetTypeName function. Let's improve our static function:

```
CREATE OR REPLACE
TYPE BODY my_object AS
 STATIC FUNCTION static test function(p_my_objects_tab IN ANYDATA) RETURN
NUMBER
  AS
    v my objects tab my objects tab t;
   v dummy NUMBER;
   v result NUMBER := 0; BEGIN
   IF p_my_objects_tab.GetTypeName != 'PK.MY_OBJECTS_TAB_T' THEN
      dbms_output.put_line('Expected "PK.MY_OBJECTS_TAB_T"_type, got: ' ||
       p_my_objects_tab.GetTypeName);
      RETURN NULL;
    END IF;
    -- get the collection from ANYDATA object
   -- v dummy holds status (succes or not)
   v_dummy := p_my_objects_tab.GetCollection(v_my_objects_tab);
    -- as an example, loop through the list and sum up the some number field
    FOR v i IN v my objects tab.FIRST..v my objects tab.LAST
     LOOP
     v result := v result + v my objects tab(v i).some number;
    END LOOP;
   RETURN v_result;
  END;
END;
/
> TYPE BODY MY OBJECT compiled
```
In line  $#10$ , we use the GetTypeName function to check if the type of object inside ANYDATA argument is the one we expect. If not, we print the name of the type we got and return NULL. GetTypeName returns fully qualified name of the type, i. e. with the schema that owns it.

Let's see if this will prevent us from error this time:

```
DECLARE 
 v my str tab my str tab t;
  v_fake ANYDATA;
 v result NUMBER;
BEGIN
 v my str tab := my str tab t('A', 'B');
 v fake := ANYDATA.ConvertCollection(v my str tab);
 v result := my object.static test function(v fake);
```

```
dbms output.put line(v result);
END;
/
Expected "PK.MY_OBJECTS_TAB_T" type, got: PK.MY_STR_TAB_T
```
And it did. We see the type we got –  $PK.MY$  STR TAB T.

## <span id="page-6-0"></span>**2 Further Reading & Useful Links**

As it turned out, the trick was to use the ANYDATA type. If you would like to read more about it, you'll find a link below.

*ANYDATA* in Oracle Documentation:

• http://docs.oracle.com/cd/B28359\_01/appdev.111/b28419/t\_anydat.htm

I hope you enjoyed my article. If you have found any errors in it (even typos), you think that I haven't explained anything clearly enough or you have an idea how I could make the article better – please, do not hesitate to contact me, or leave a comment.